# **WT2003HM02 MP3 Module Specification**

Version: V1.00

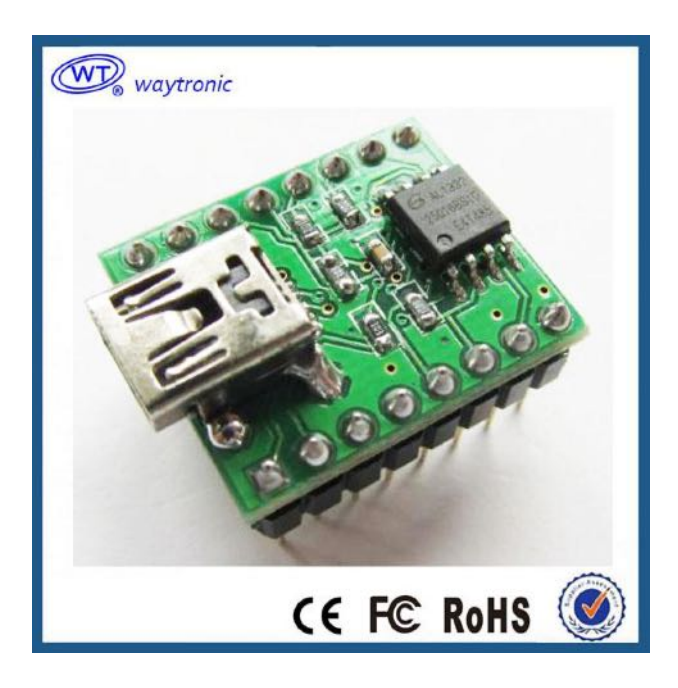

#### **Note:**

WAYTRONIC ELECTRONIC CO.,LTD. reserves the right to change this document without prior notice. Information provided by WAYTRONIC is believed to be accurate and reliable. However, WAYTRONIC makes no warranty for any errors which may appear in this document. Contact WAYTRONIC to obtain the latest version of device specifications before placing your orders. No responsibility is assumed by WAYTRONIC for any infringement of patent or other rights of third parties which may result from its use. In addition,WAYTRONIC products are not authorized for use as critical components in life support devices/systems or aviation devices/systems, where a malfunction or failure of the product may reasonably be expected to result in significant injury to the user, without the express written approval of WAYTRONIC.

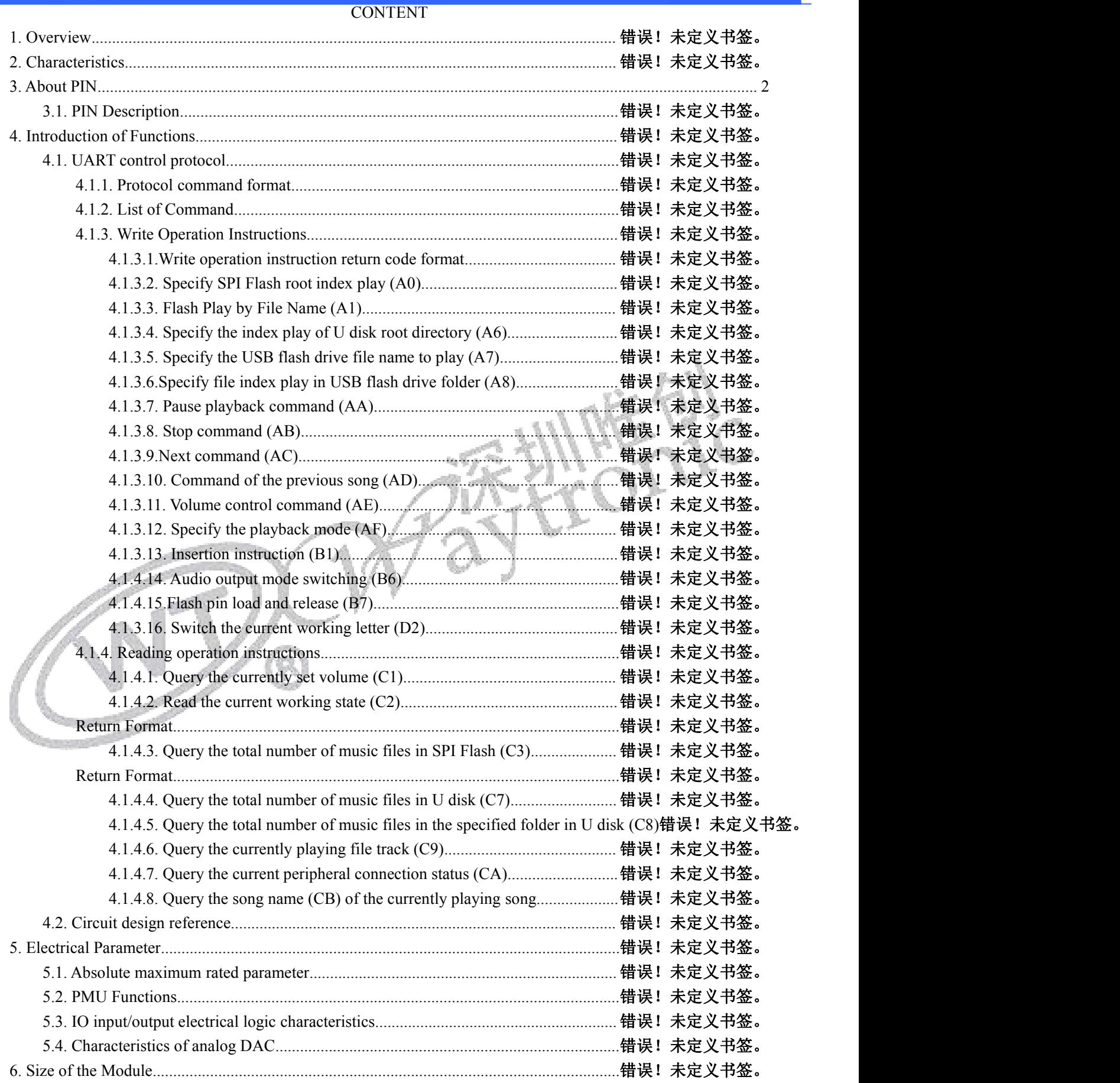

## <span id="page-2-0"></span>**1. Overview**

WT2003HM02 is a powerful and high-quality voice module, which uses a high-performance 32-bit processor with a maximum frequency of 120MHz. It has the characteristics of low cost, low power consumption, high reliability and versatility, and can have built-in voice capacity of 100 seconds to 350 seconds. Flexible control mode: Support standard asynchronous serial communication (UART). TF card and U disk are supported as memory. With the functions of file index play, spot insertion, single loop, all tracks loop, random play, etc. Level 32 has adjustable volume, and can support 32G TF card and 32G USB stick at the maximum.

## **2. Characteristics**

- $\triangleright$  Support TF card and U disk;
- $\triangleright$  Support FAT and FAT32 file systems;
- $\triangleright$  Control mode: standard UART communication interface, supports DMA and flow control, and the default baud rate is 9600;
- Power-on does not play by default; With BUSY status indication and high level when BUSY is playing;
	- Support switching audio output mode, SPK output is the default for samples. For DAC output, please refer to the audio output switching instruction (0xB6).[→请参考音频输出切换指令\(](#page-10-0)0xB6);
- $\triangleright$  The plug-in TF card can be connected to the computer through the USB interface of the module to view or modify its contents, and directly download the voice in the computer to the removable drive letter (analog U disk) simulated by TF card (XP system, WIN7 system, WIN10 system);
- $\triangleright$  Support voice high-quality audio format, with beautiful sound (8kbps~320kbps);
- Up to 32G TF card and 32G USB stick can be supported;
- $\triangleright$  Built-in 0.5w class D power amplifier:
- $\triangleright$  Adjustable volume, volume level 32;
- $\triangleright$  Two 16-bit asynchronous divider timers;
- $\triangleright$  Audio stream, IIS supports master and slave modes;
- $\triangleright$  An IIC controller;
- $\triangleright$  An infrared remote control decoder;
- $\triangleright$  16bit high precision ADC;;

- $\triangleright$  16bit high precision DAC; ;
- $\triangleright$  High-power IO drive capability, up to 64mA; direct drive;
- When a single module is used (with built-in capacity), the built-in voice needs to be written before leaving the factory.

## **3. PIN**

## 3.1. Description of PIN

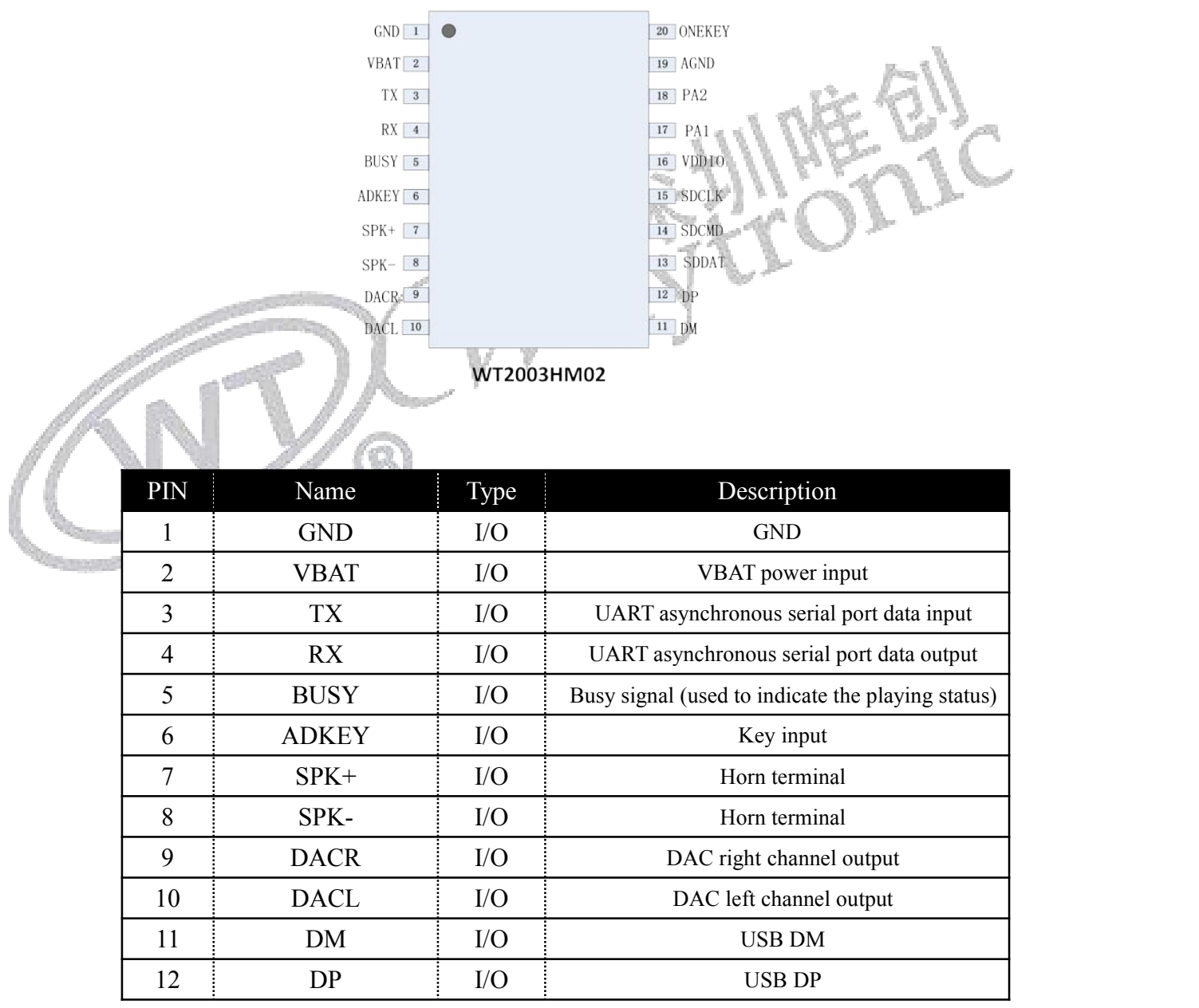

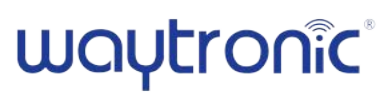

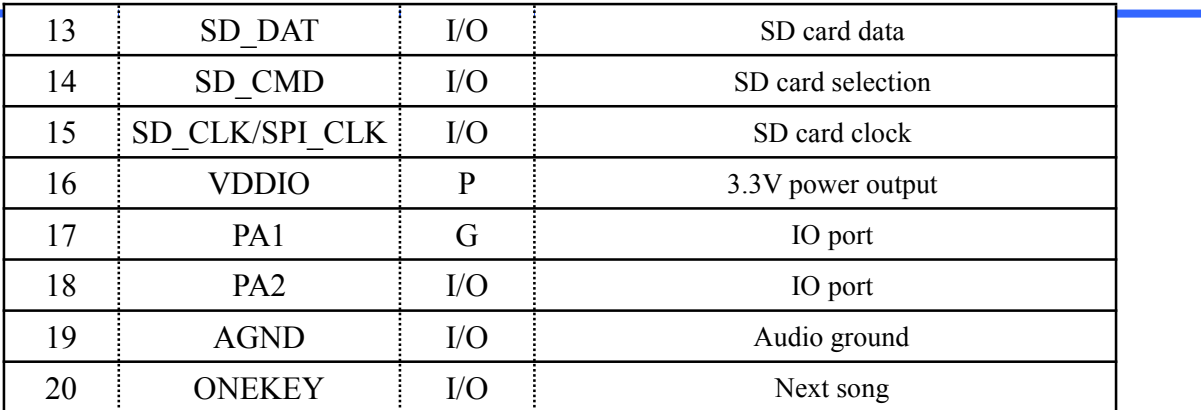

## **4. Functions**

### 4.1. UART control protocol

#### 4.1.1. Protocol command format

Standard UART asynchronous serial interface, which belongs to 3.3V TTL level interface. The format of communication data is: start bit: 1 bit; Data bits: 8 bits; Parity bit: none; Stop bit: 1 bit. To use the computer serial port debugging assistant, it is necessary to set the serial port parameters correctly, as shown in the figure:

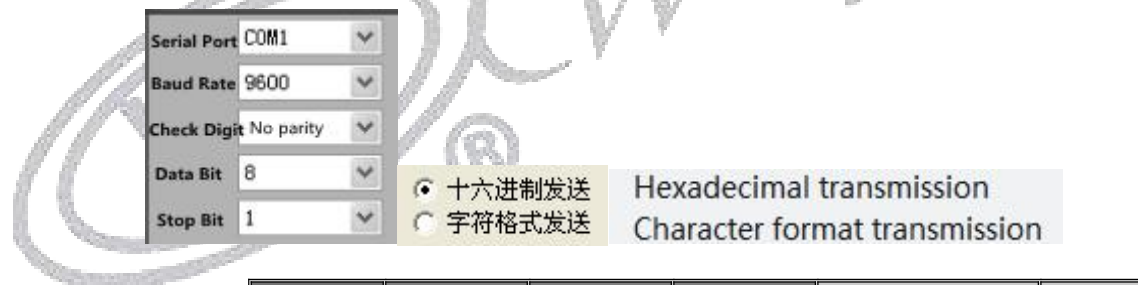

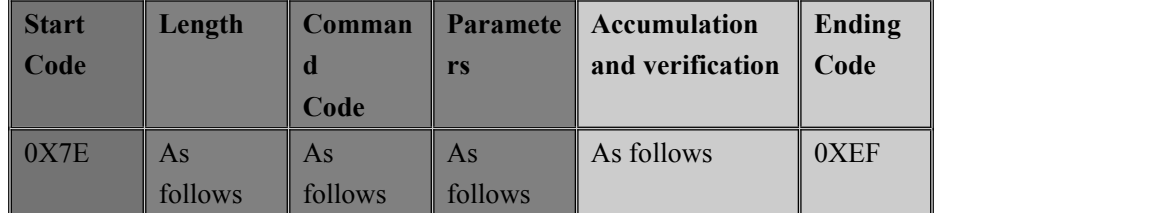

**Note: "Length" refers to the length+command code+parameter+checksum, and "accumulation and checksum" refers to the low byte of the accumulated sum of length+command code+parameter.**

#### 4.1.2. List of Command

Communication Control Instruction

# waytronic<sup>®</sup>

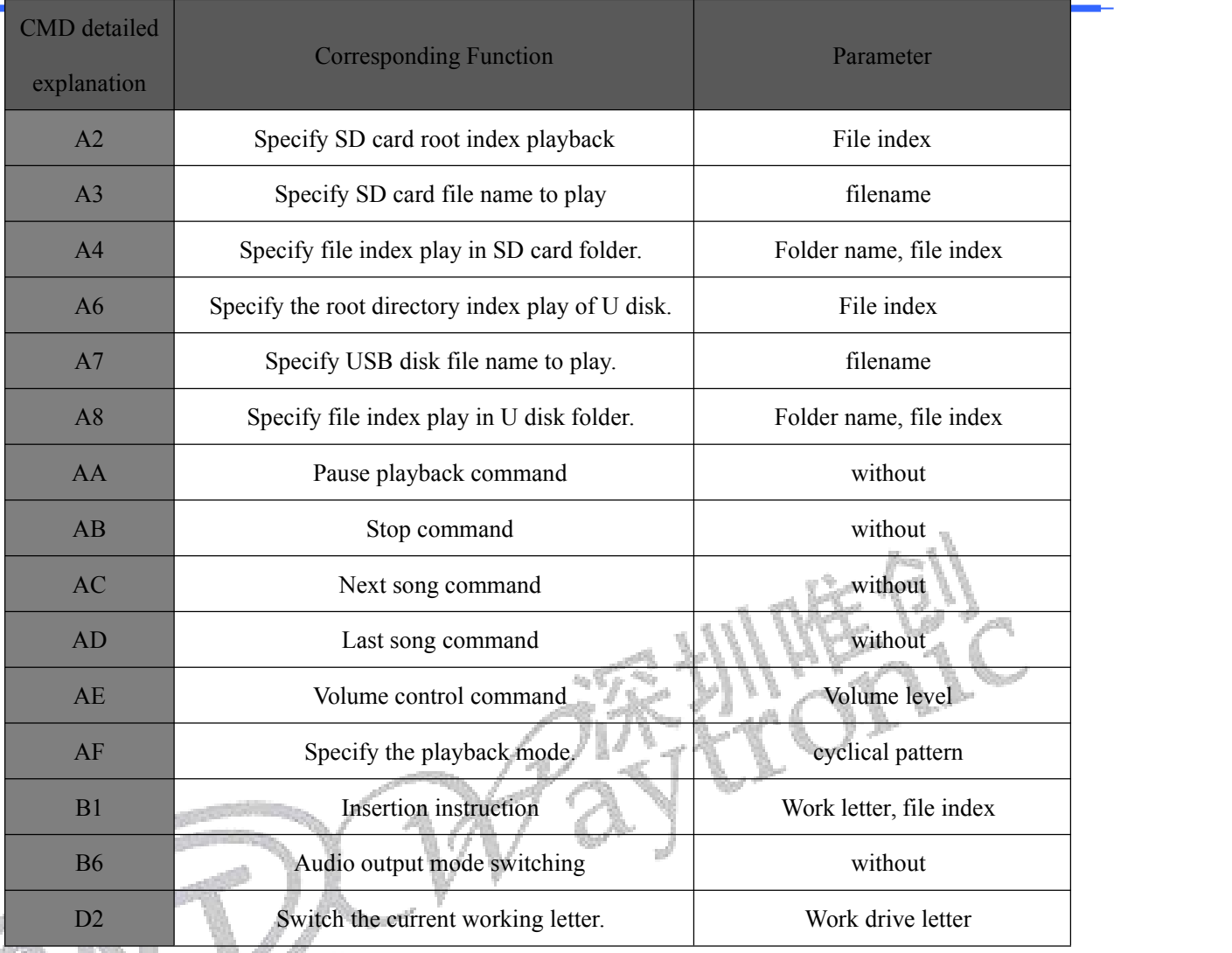

### Communication Inquiry Command

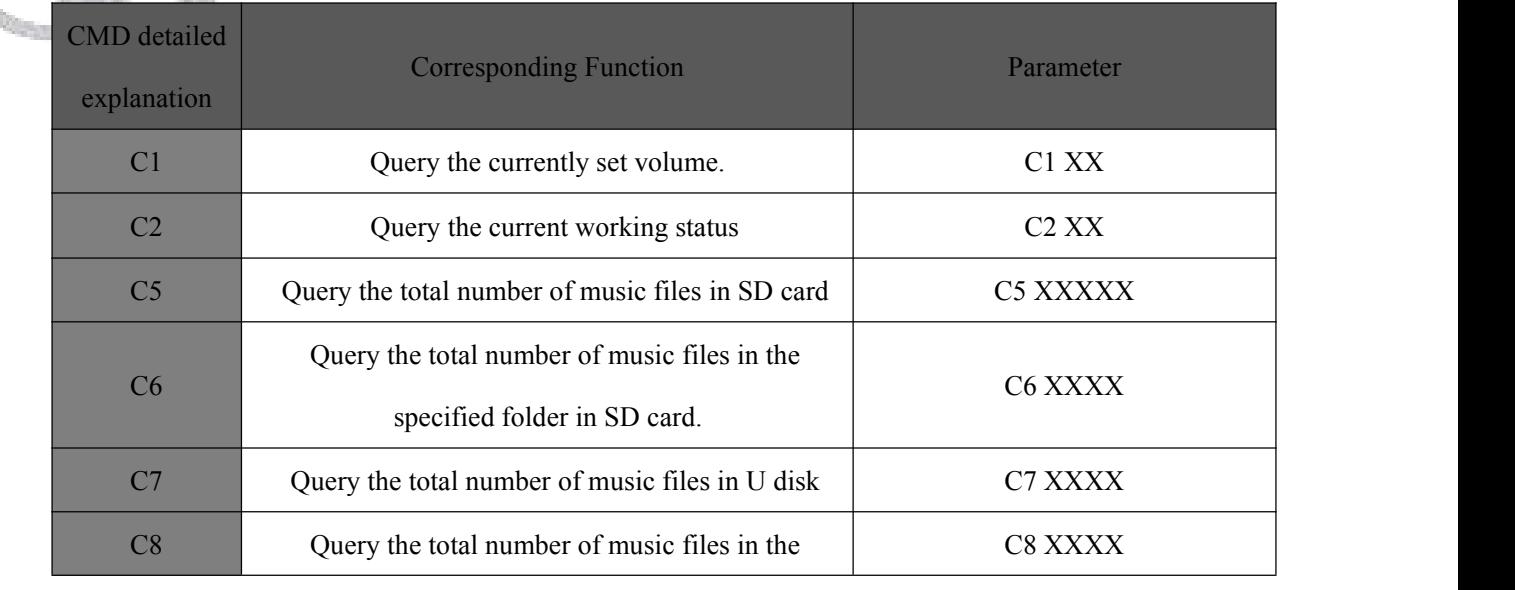

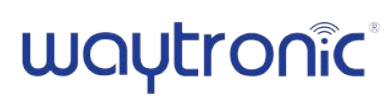

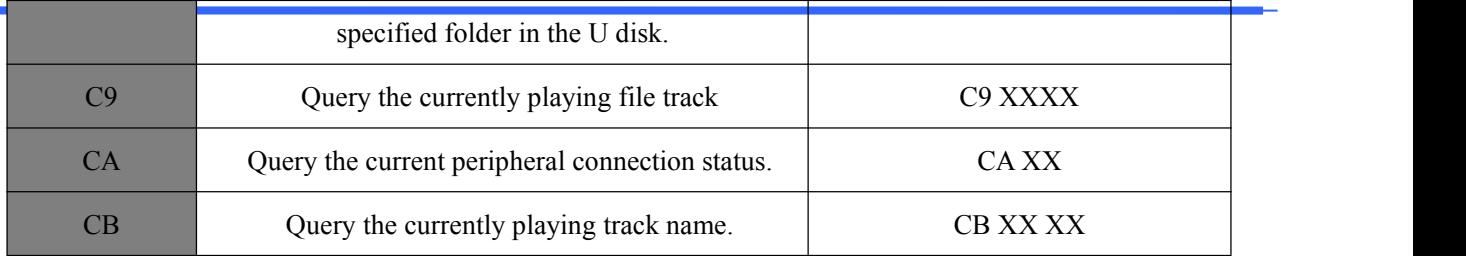

#### 4.1.3. Write operation instructions

#### 4.1.3.1.Write operation instruction return code format

**the command is returned.**

**ng Code** XX

**Note: After each write command is executed, the operation code of one byte corresponding to Operati**

Return Code:  $\rightarrow$ : 00 means: OK command execution

 $\rightarrow$ : 01 means: The FAIL command has an error and will not be executed

 $\rightarrow$ : 02 means: EMP does not have this file.

#### 4.1.3.2. Specify SD card file index play (A2)

This command can specify the files in SD card to be played, which is affected by the order in which the files are stored. The files are sorted in index order.

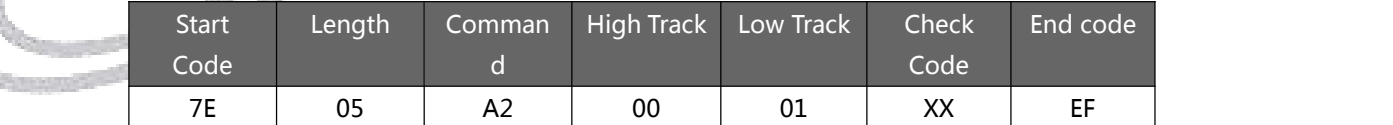

Note: When specified to play, if the specified track doesnot exist, it will not affect the current play.

Example: send  $\rightarrow$   $\Diamond$  7E 05 A2 00 01 A8 EF  $\Box$ 

receive←◆A2 00

#### 4.1.3.3. Specify SD card file name to play (A3)

This command can specify the file name in the root directory of SD card to play (the file name must be 4 bytes)

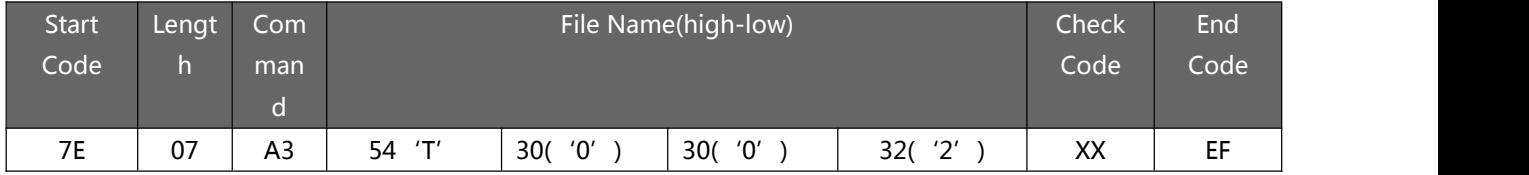

Among them, "54, 30, 30, 32" are respectively the ASCII codes of T002, only the file names are ASCII codes, and other data are hexadecimal values; The above instruction indicates that the audio file named "T002.mp3" in the specified root directory will be played.

Example: send $\rightarrow$   $\Diamond$  7E 07 A3 54 30 30 32 82 EF  $\Box$ receive←◆A3 00

#### 4.1.3.4. Specify index play in SD card folder (A4)

This command can specify the file index in the folder under the root directory to play (the folder name is fixed with 5 characters)

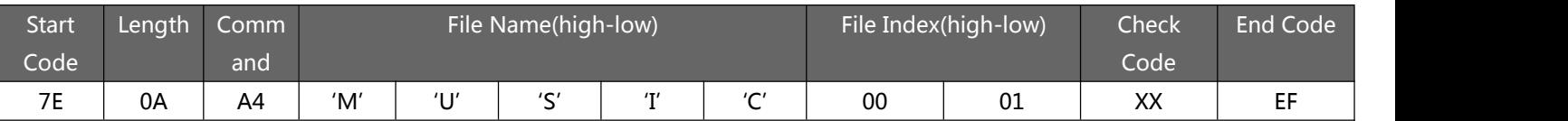

Among them, only the folder name adopts ASCII code value, and other data are hexadecimal values; The above instruction indicates that the second audio file (index number 0001) in the folder named "MUSIC" in the specified root directory will be played.

```
Example: send \rightarrow \Diamond 7E 0A A4 46 46 46 31 31 00 07 E9 EF \Box
```

```
receive←◆A4 00
```
#### 4.1.3.5. Specify the index play of U disk root directory (A6)

This command can specify to play files in the U disk. Affected by the order in which files are stored. The files are sorted in index order.

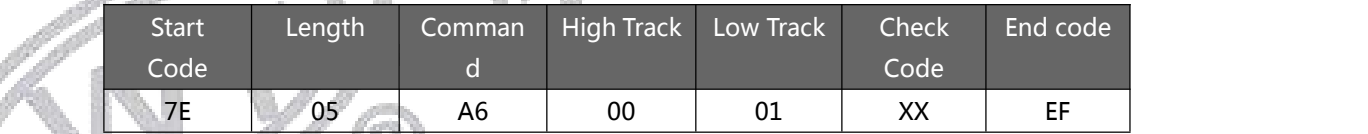

Note: When specified to play, if the specified track does not exist, it will not affect the current play. Example: send  $\rightarrow$   $\Diamond$  7E 05 A6 00 02 AD EF  $\Box$ 

receive←◆A6 00

#### 4.1.3.6.Specify the USB flash drive file name to play (A7)

Command can specify the file name in the root directory of U disk to play (the file name must be 4 bytes).

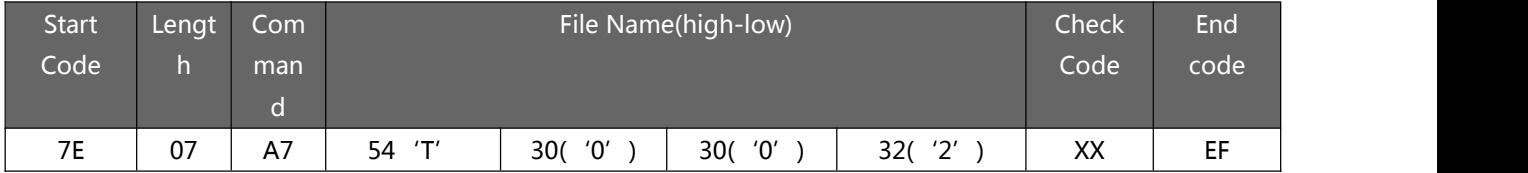

Among them, "54, 30, 30, 32" are respectively the ASCII codes of T002, only the file names are ASCII codes, and other data are hexadecimal values; The above instruction indicates that the audio file named "T002.mp3" in the specified root directory is played.

```
Example: send\rightarrow \Diamond 7E 07 A7 54 30 30 32 94 EF \Boxreceive←◆A7 00
```
#### 4.1.3.7.Specify file index play in USB flash drive folder (A8)

This command can specify the file index in the folder under the root directory to play (the folder name is fixed with 5

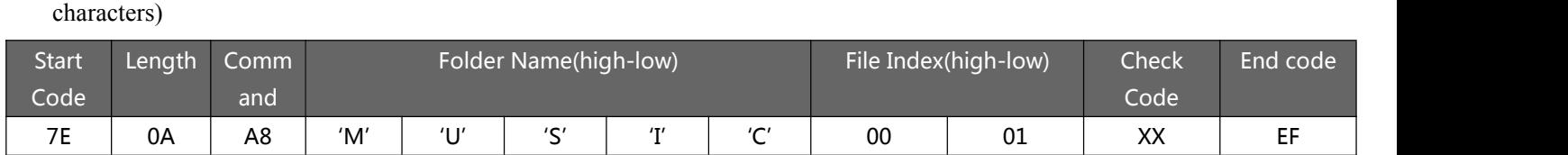

Among them, only the folder name adopts ASCII code value, and other data are hexadecimal values; The above instruction indicates that the second audio file (index number 0001) in the folder named "MUSIC" in the specified root directory will be played.

Example: send→◇7E 0AA8 54 54 54 31 31 00 05 15 EF □

receive←◆A8 00

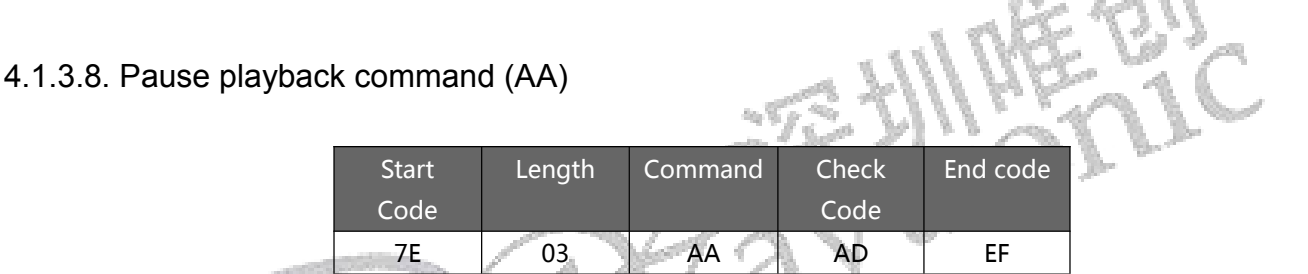

In the play state, if the instruction is sent, the play will be suspended; In the pause state, send this command, and then continue to play music from the pause.

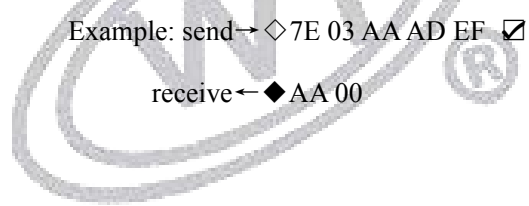

#### 4.1.3.9. Stop command (AB)

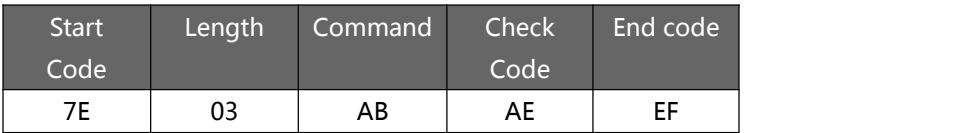

Send this command to stop playing the currently playing music.

Example: send  $\rightarrow$   $\Diamond$  7E 03 AB AE EF  $\Box$ 

receive←◆AB 00

#### 4.1.3.10.Next command (AC)

![](_page_9_Picture_539.jpeg)

This command can trigger the next piece of music to be played, and when the last piece of music is played, sending

this command can trigger the first piece of music to be played.

Example: send  $\rightarrow$   $\Diamond$  7E 03 AC AF EF  $\Box$ 

receive←◆AC 00

#### 4.1.3.11. Command of the previous song (AD)

![](_page_9_Picture_540.jpeg)

This command can trigger the last music to be played. When the first music is played, sending this command can

trigger the last music to be played.

```
Example: send \rightarrow \Diamond 7E 03 AD B0 EF \Box
```
receive←◆AD 00

#### 4.1.3.12. Volume control command (AE)

There are 32 levels of volume, which are  $00 \sim 31$  ( $00 \sim 1$ F), of which 00 is silent and 31 is the maximum volume.

![](_page_9_Picture_541.jpeg)

In the example, in order to send the maximum volume to level 31, this instruction can modify and adjust the volume in

real time.

Example: send  $\rightarrow$   $\Diamond$  7E 04 AE 1E D0 EF  $\Box$ 

receive←◆AE 00

#### 4.1.3.13. Specify the playback mode (AF)

![](_page_9_Picture_542.jpeg)

![](_page_10_Picture_672.jpeg)

Note: This instruction modifies the playback mode without power failure, and will restore the default mode after power failure. When using this instruction, it is recommended that MCU set it once when initializing the module, so that every power-on can be executed in the set way. If the current playing mode is all tracks loop, send A4/A8 instruction to specify a song in the folder to play, and then it will loop in the current folder.

Example: send  $\rightarrow$   $\Diamond$  7E 04 AF 00 B3 EF  $\Box$ 

receive←◆AF 00

#### 4.1.3.14. Insertion instruction (B1)

![](_page_10_Picture_673.jpeg)

Note: When receiving this instruction, pause the currently playing track, then execute the playing track specified in this instruction, and then play the originally paused track after playing (the deviation can be within 1 second or the whole second).

When the first insertion order is not finished, when the second insertion order is sent, the order is invalid. Only after the first interrupted music is played can the interrupted music be interrupted again. Interruptions between the same device or different devices are supported.

Indicated Words:  $\rightarrow 01$ ; means: Designated index address in SD card insertion;

 $\rightarrow$ 02; means: Specify the index address in the inserted U disk;

Note: Multiple devices can be inserted into each other.

Example: send  $\rightarrow$   $\Diamond$  7E 06 B1 01 00 02 BA EF  $\Box$ 

receive←◆B1 00

#### <span id="page-10-0"></span>4.1.4.15. Audio output mode switching (B6)

![](_page_10_Picture_674.jpeg)

![](_page_11_Picture_392.jpeg)

Parameter: 00 means SPK output and 01 means DAC output.

Example: send→◇7E 04 B6 00 BA EF□ (without return code)

#### 4.1.3.16. Switch the current working letter (D2)

![](_page_11_Picture_393.jpeg)

Example: send→◇7E 04 D2 01 D7 EF □

receive←◆D2 00

#### 4.1.4. Reading operation instructions

#### 4.1.4.1. Query the currently set volume (C1)

![](_page_11_Picture_394.jpeg)

Example: send  $\rightarrow$   $\Diamond$  7E 03 C1 C4 EF  $\Box$  (The current volume is 20.)

receive←◆C1 14

4.1.4.2. Read the current working state (C2)

![](_page_11_Picture_395.jpeg)

![](_page_12_Picture_0.jpeg)

![](_page_12_Picture_460.jpeg)

Example: send $\rightarrow$   $\Diamond$  7E 03 C2 C5 EF  $\Box$ 

receive←◆C2 01

#### 4.1.4.3. Query the total number of music files in SD card (C5)

![](_page_12_Picture_461.jpeg)

Return Format

![](_page_12_Picture_462.jpeg)

Example: send→◇7E 03 C5 C8 EF □

receive  $\leftarrow \bigstar$  C5 00 07

4.1.4.4. Query the total number of music files in the specified folder in SD card (C6)

#### Note: (The folder name is fixed at 5 characters)

![](_page_12_Picture_463.jpeg)

Among them: the folder name exists in the form of ASCII code; The above instruction indicates the total number of

audio files in the folder named "MUSIC" in the read root directory.

Return format (C6 00 00 means no audio file or this folder)

![](_page_12_Picture_464.jpeg)

Example: send→◇7E 08 C6 46 46 46 31 31 02 EF □

receive←◆C6 00 03

## **Waytronic**

#### 4.1.4.5. Query the total number of music files in U disk (C7)

![](_page_13_Picture_502.jpeg)

Return Format

![](_page_13_Picture_503.jpeg)

Example: send  $\rightarrow$   $\Diamond$  7E 03 C7 CA EF  $\Box$ 

receive←◆C7 00 07

#### 4.1.4.6. Query the total number of music files in the specified folder in U disk (C8)

Note: (The folder name is fixed at 5 characters)

![](_page_13_Picture_504.jpeg)

Among them: the folder name exists in the form of ASCII code; The above instruction indicates the total number of

 $\sim$ 

audio files in the folder named "MUSIC" in the read root directory.

Return format (C8 00 00 means no audio file or this folder)

![](_page_13_Picture_505.jpeg)

Example  $\Diamond$  7E 08 C8 4D 55 53 49 43 51 EF  $\Box$ 

receive←◆C8 00 03

#### 4.1.4.7. Query the currently playing file track (C9)

![](_page_13_Picture_506.jpeg)

Return Format

![](_page_13_Picture_507.jpeg)

Example: send $\rightarrow$   $\Diamond$ 7E 03 C9 CC EF  $\Box$ 

receive←◆C9 00 02

#### 4.1.4.8. Query the current peripheral connection status (CA)

![](_page_14_Picture_494.jpeg)

Return Format

![](_page_14_Picture_495.jpeg)

When SD card and U disk are inserted or pulled out, WT2003H will actively return data to prompt; The lower 4 bits of the return value indicate the existence status of PC connection (BIT3), U disk (BIT2) and SD card (BIT1) respectively.

1-exist ,0 - doesn't exist。

Example: 0X01: without PC connection (BIT3=0), without USB drive(BIT2=0), without SD card(BIT1=0);

0X06: without PC connection (BIT3=0), with USB drive(BIT2=1), with SD card(BIT1=1);

Example: send  $\rightarrow$   $\Diamond$  7E 03 CA CD EF  $\Box$  (USB drive connection)

receive←◆CA 04

4.1.4.9. Query the song name (CB) of the currently playing song.

![](_page_14_Picture_496.jpeg)

Return Format

![](_page_14_Picture_497.jpeg)

The returned data is represented by ASCLL code. If the song name is less than 8 bytes, the insufficient data will be returned in 20H.

Example: send $\rightarrow$   $\Diamond$ 7E 03 CB CE EF  $\Box$ 

receive ←  $\blacklozenge$ CB 46 30 31 31 2E 6D 70 33 (Name of the song: F011.mp3)

## 4.2. Circuit design reference

![](_page_15_Figure_3.jpeg)

5.1. Absolute maximum rated parameter

![](_page_15_Picture_289.jpeg)

<https://www.wtsoundic.com> [info@wtsoundic.com](mailto:info@wtsoundic.com) 315<br>https://www.wtsoundic.com info@wtsoundic.com Shenzhen Waytronic Electronics Co., Ltd.

# **Waytronic**

## 5.2. PMU characteristics

![](_page_16_Picture_379.jpeg)

## 5.3. IO input/output electrical logic characteristics

![](_page_16_Picture_380.jpeg)

## 5.4. Characteristics of analog DAC

![](_page_16_Picture_381.jpeg)

waytronic<sup>®</sup>

![](_page_17_Picture_130.jpeg)

## **6. Size of the Module**

The module size is 21.01\*18.21MM, and the pin spacing is 2.0MM The size definition is as shown in the figure:

Unit: mm

![](_page_17_Figure_5.jpeg)